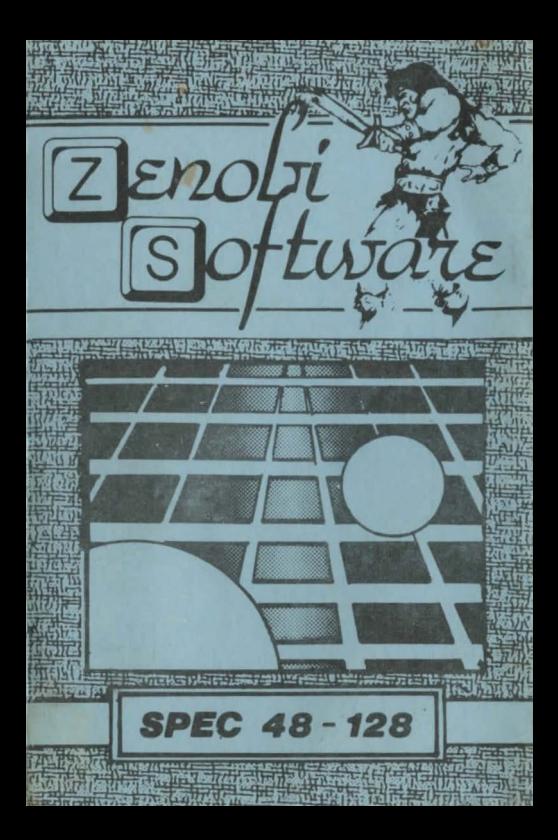

## **LOADING INSTRUCTIONS**

٠

**Type LOAD** 

and press ENTER

OR

 $^{\prime\prime}$ 

## Use `TAPE LOADER'option

**ZENOBI SOFTWARE** 26 Spotland Tops, Lancs., 01.12 7NX

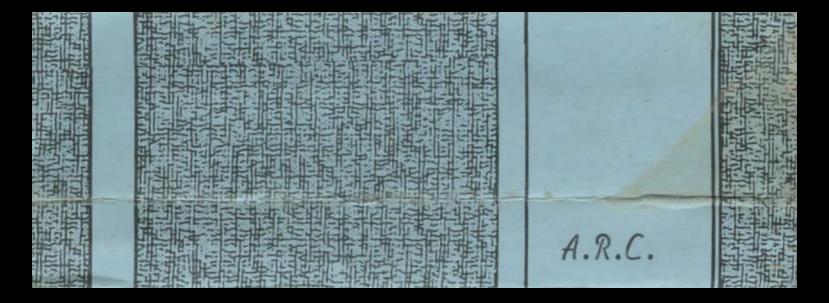